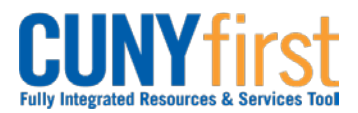

## **Procurement Other CUNY Credit Card and Expenses <b>Quick Reference Guide**

## **Approve Travel Authorization**

Once an employee submits a Travel Authorization, the transaction is routed with email notifications to the employee's Supervisor for approval and then two levels of Department Level approvers.

Supervisors ensure that the travel meets a specified business purpose. Department Approvers ensure budget is available for the anticipated travel.

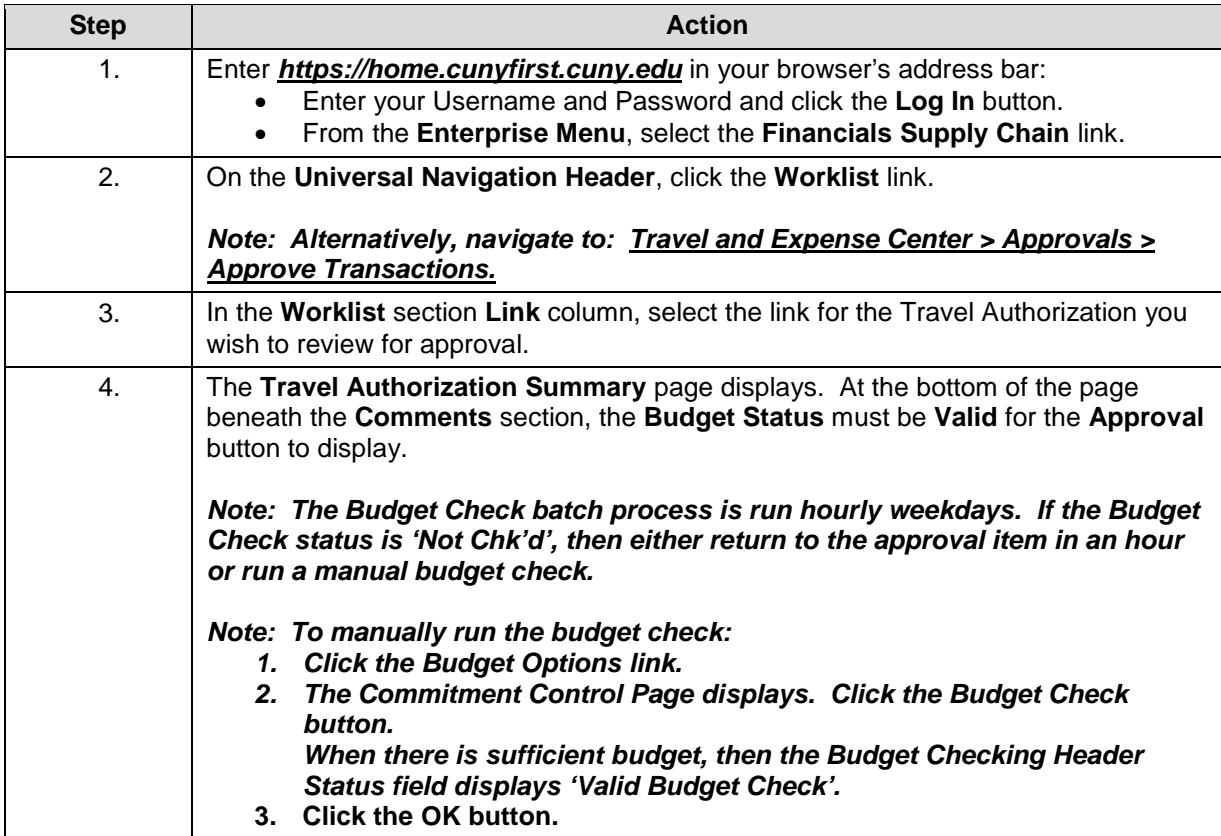

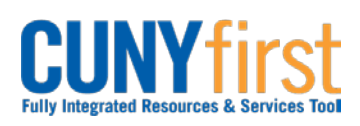

## **Procurement Other CUNY Credit Card and Expenses <b>Quick Reference Guide**

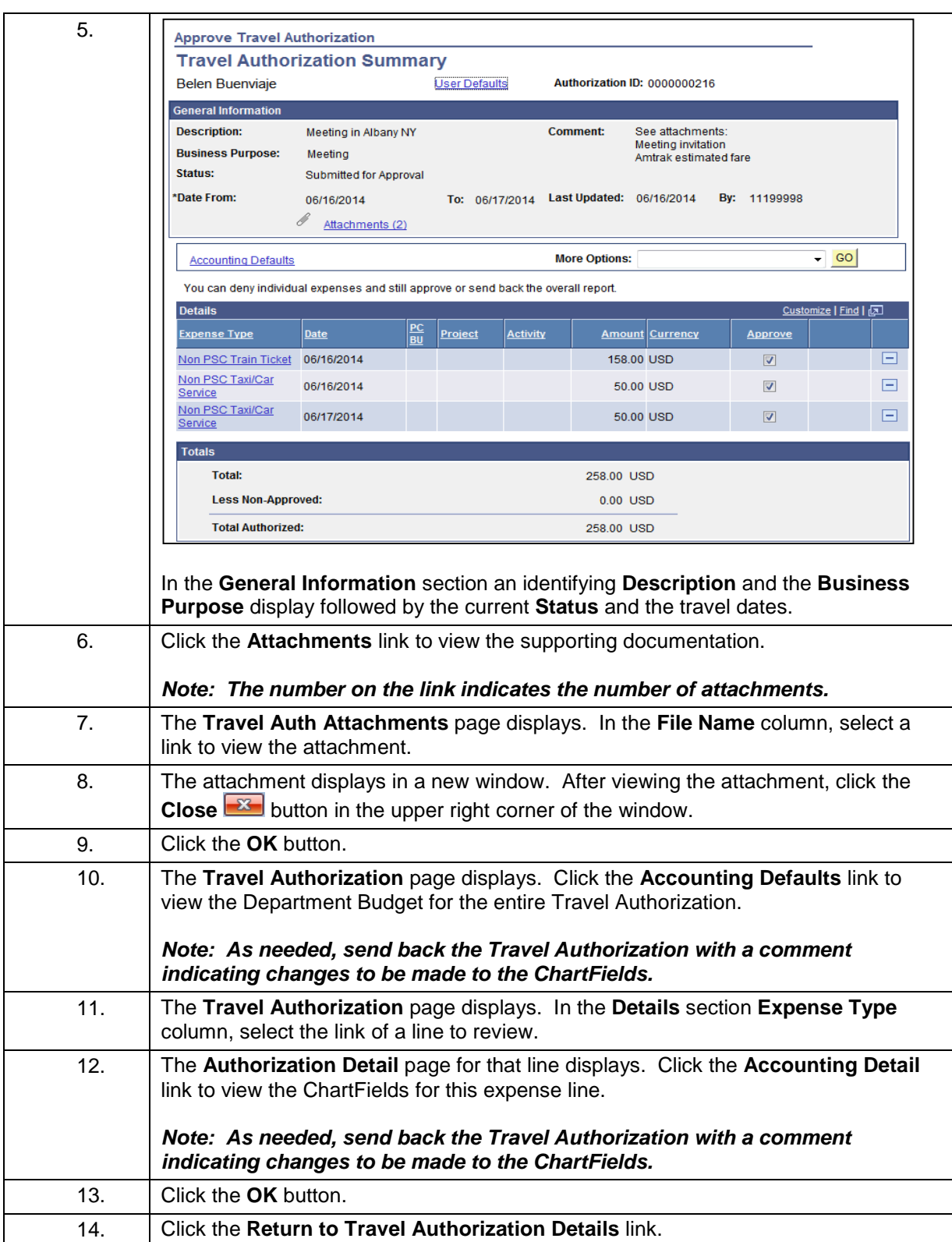

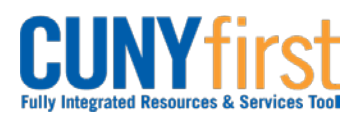

## **Procurement Other CUNY Credit Card and Expenses <b>Quick Reference Guide**

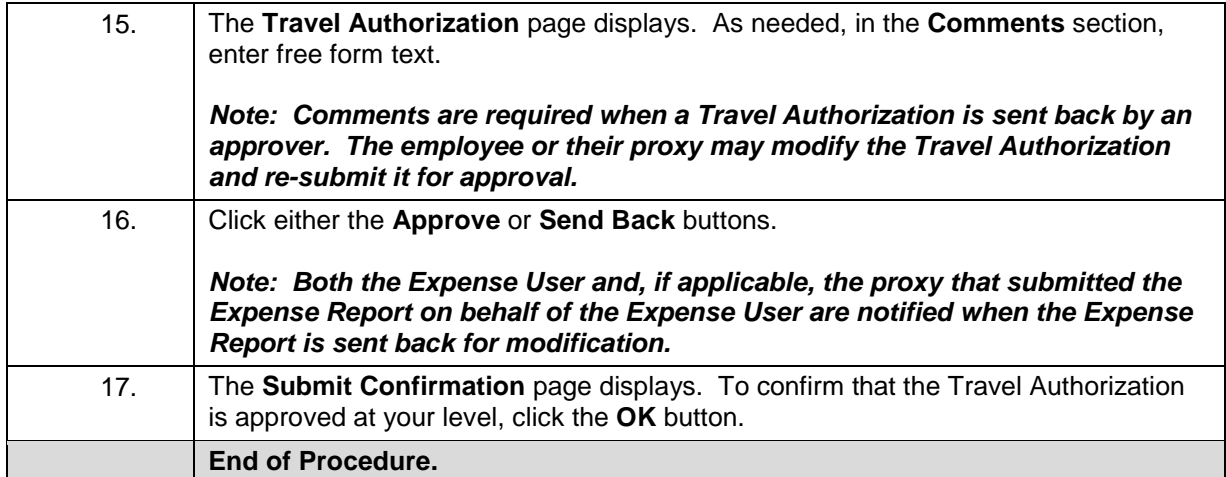